# Inline images in a generated email

# On this page

Configuration | Screenshots | Related use cases

### Use case

Within the Send email post function you have the possibility to attach the **issue attachments** to the created email.

In the following use case we show an approach to not only attach images, but also add them as **inline images** to the email.

This use case only works with images as attachments!

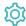

# Configuration

Add the Send email post function to the desired workflow transition or create a new transition.

Define the **basic configuration** with the required parameters needed to execute this post function.

(3)

## **Email content**

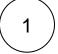

## Subject

Enter a plain text and optionally use Field codes for the subject of your email.

2

## **Email format**

Choose **HTML** 

(3)

## Body

Enter the following expression:

```
 \left\{ \left\{ \text{"<img src=}\ \text{cid:" + replaceAll(${issue.attachments}, ", ", "\"><img src=}\ \text{cid:") + "\">"} \right\} \right\}
```

This way, all attachments will be added as inline attachment.

Make sure that there are only images attached to the issue. Otherwise this won't work properly.

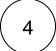

#### **Attachments**

Choose All issue attachments

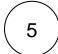

## Filter by file type

Choose other and insert "png,jpg" in the appearing input box.

This way, file types like PDFs, or doc files will be ignored.

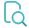

## Screenshots

Update parameters of the Send email Function for this transition.

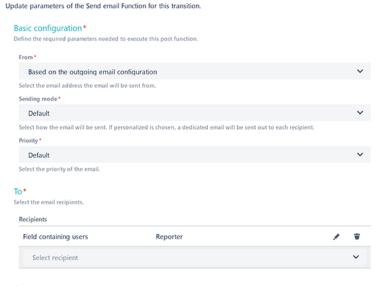

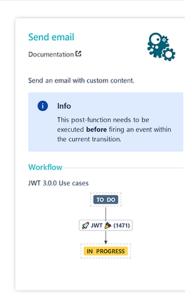

> Cc

> Bcc

#### Email content

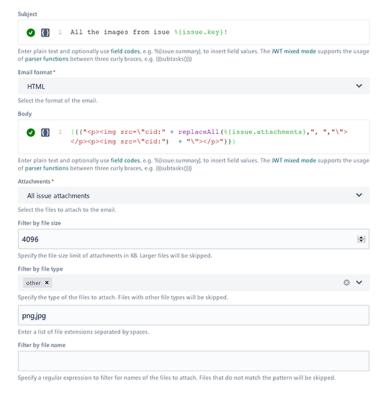

- > Additional options
- > Conditional execution

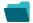

# Related use cases

| JWT<br>feature | Workflow<br>function                                                   | Parser functions                                                                                                 | Label                                                                                                    |
|----------------|------------------------------------------------------------------------|----------------------------------------------------------------------------------------------------|----------------------------------------------------------------------------------------------------|
| ξģζ            | Send email                                                             |                                                                                                    |                                                                                                    |
| (ģ)            | Send email                                                             | toString() textOnStringList() toStringList()                                                                     |                                                                                                    |
| (¢)            | Send email                                                             | wikiToHTML()                                                                                                    |                                                                                                    |
| (ģ)            | Send email                                                             | replaceAll()                                                                                                    |                                                                                                    |
| <b>163</b> 2   | Send email                                                             | findPattern()                                                                                                    |                                                                                                    |
| 4              |                                                                        | toString()                                                                                                    |                                                                                                    |
| ξģ             | Send email                                                             |                                                                                                    |                                                                                                    |
| <b>(</b>       | Send email                                                             | replaceAll() toString() attachmentUrls() findPattern()                                                           |                                                                                                    |
|                | Feature  Feature  Feature  Feature  Feature  Feature  Feature  Feature | feature function  Send email  Send email  Send email  Send email  Send email  Send email  Send email  Send email | Feature function  Send email  Send email  toString() textOnStringList() toStringList()  Send email  wikiToHTML()  Send email  replaceAll()  Send email  findPattern() toString()  Send email  Send email  replaceAll() toString() attachmentUrls() fi |

If you still have questions, feel free to refer to our support team.